## A declarative mapping language

- • Motivations for a declarative style
	- Abstract from underlying representations
	- Abstract from implementation language
	- •Capture of intent of a mapping
	- Able to generate mapping code
- • VML (View Mapping Language)
	- Bi-directional mapping specification

COMPSCI 732 FC §4. A declarative mapping language

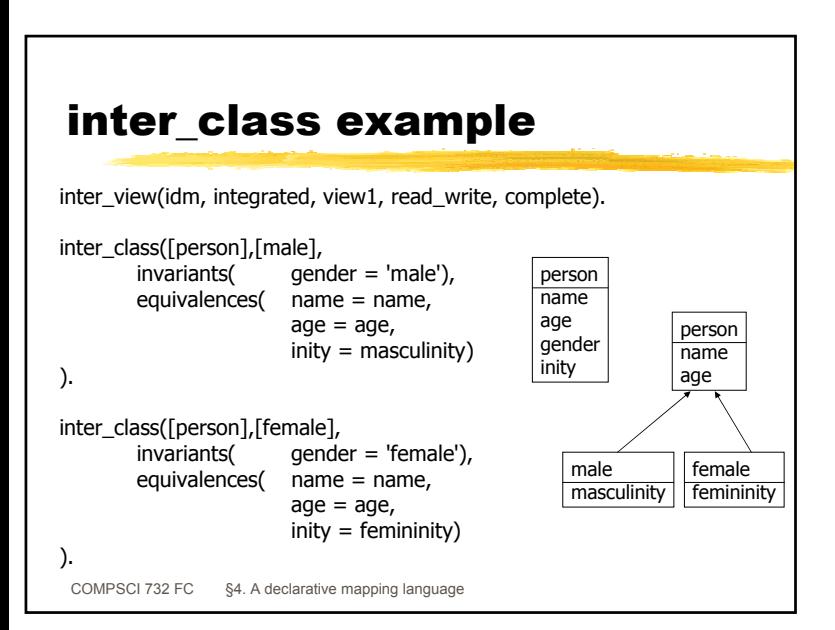

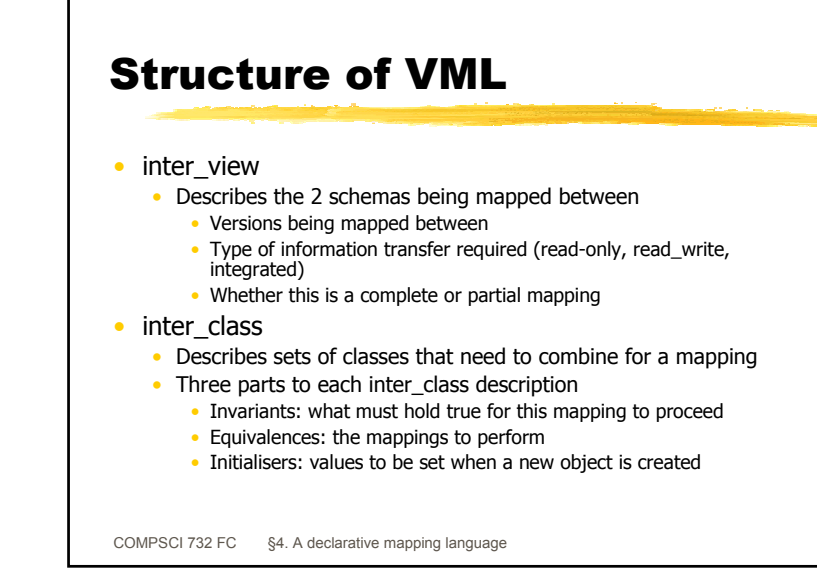

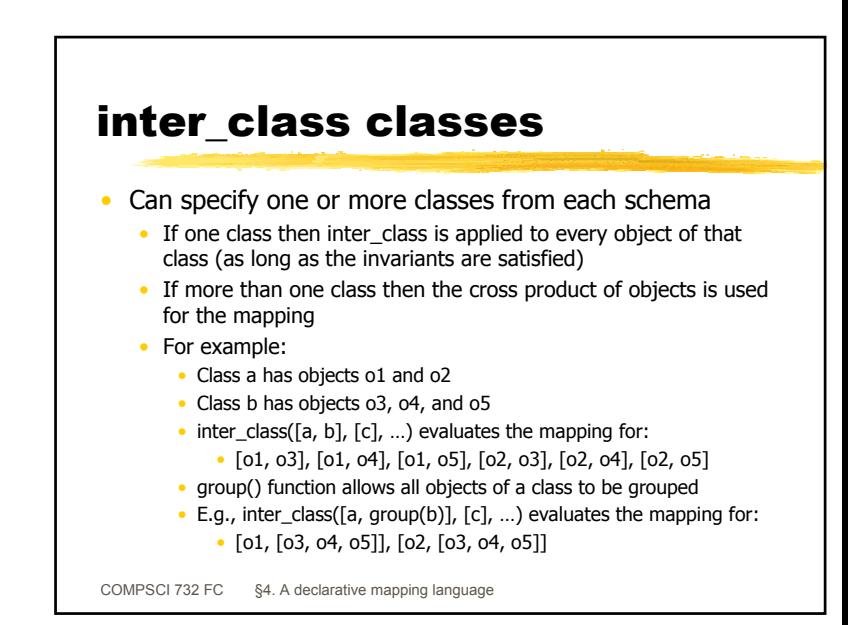

## invariants

- •Define the conditions under which an inter class is applicable (e.g., gender  $=$  'male')
	- Reduce the set of objects which are evaluated
- Each individual invariant may only reference attributes and objects from one of the schemas.
- A constraining condition applied in one direction is a default value in the opposite direction.
	- E.g., when creating a 'person' object from one of type 'male' in the previous example then the 'gender' attribute of the 'person' object is set to 'male'.

COMPSCI 732 FC §4. A declarative mapping language

## equivalences

- Equations, functions, and procedures to perform a mapping
- •Ordering of specification is unimportant
- Types of equivalence equations include:
	- Initialisers (e.g., gloss\_factor = 90.0)
	- Equality (e.g., name = planeName)
	- Pointer equality (e.g., plane = fe\_face\_window)
	- •Simple equations (e.g.,  $r*sin(theta) = y$  coord)
	- Pointer references (e.g.,  $apex1 = > x = apex2 = > x$
	- Functions (e.g., exists(end\_point=>z)
	- Aggregate functions (e.g., sum(windows=>(height\*width))) = area
- •Assignment statements for attributes
- Only applicable to newly created objects
	- Can call methods of new objects

## initialisers(

)

```
COMPSCI 732 FC §4. A declarative mapping language
idm space face.face property = 'idm space face',
idm_material_face.face_property = 'idm_material_face',
idm_material_face.material=>type_of_material ='idm_window_material',
\overline{\text{idm}} material face.material=>type_of_window = 'idm_single',
idm_material_face.material=>window_subtype ='clear',
fe_opening@create(idm_space_face.plane, idm_space_face.plane, 'space', 0, 0,
       idm_space_face.min=\geq x, 0 - idm_space_face.min=\geq y,
       idm_space_face.max=>x, 0 - idm_space_face.max=>y,
       idm_material_face.material=>window_subtype)
```
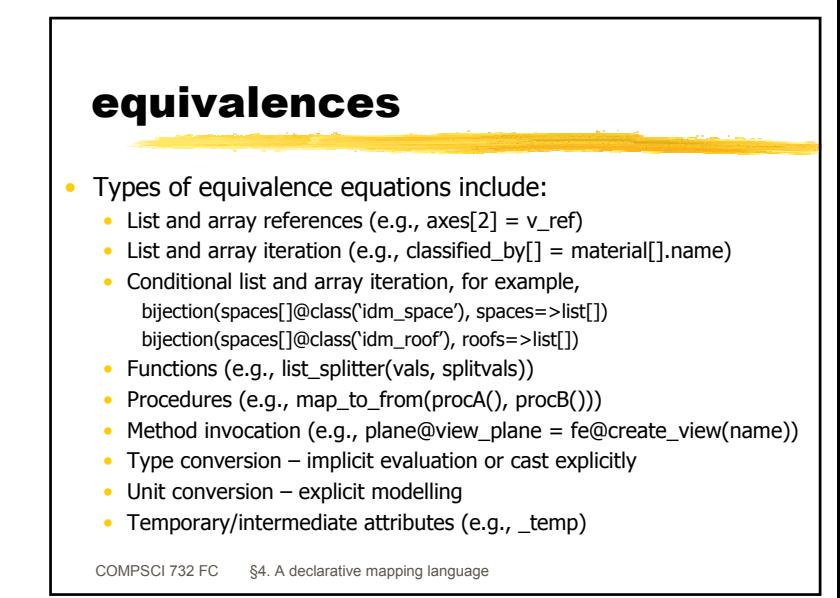